# **How to Join and Contribute to Open Source Communities**

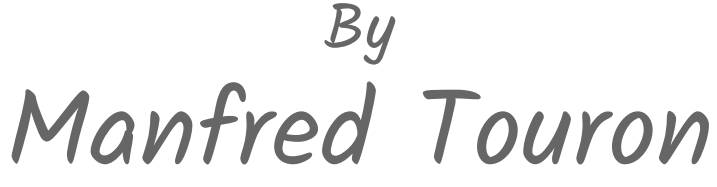

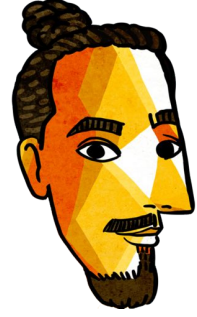

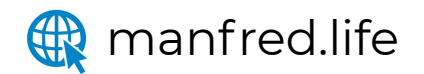

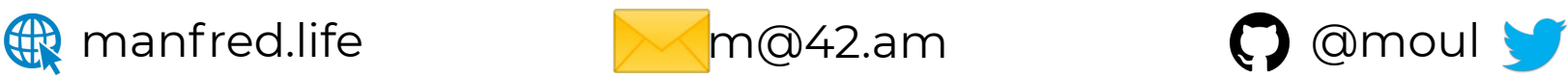

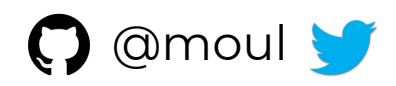

## **MANFRED TOURON**

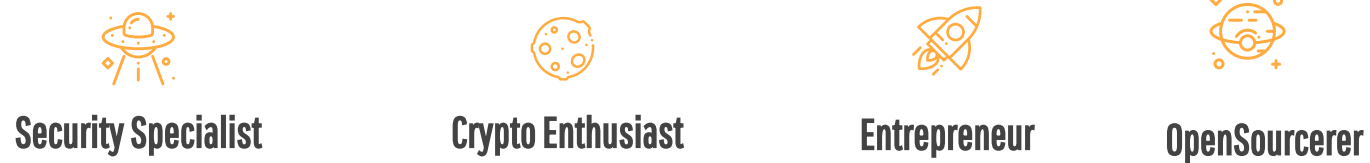

( ° ° )<br>( ° ့ )

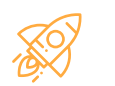

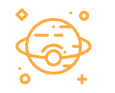

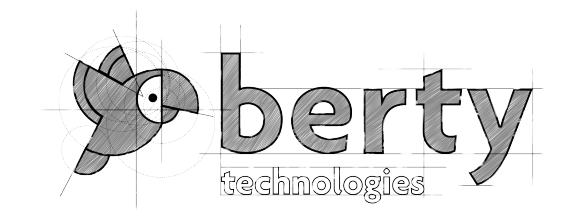

**D** @moul m@42.am manfred.life

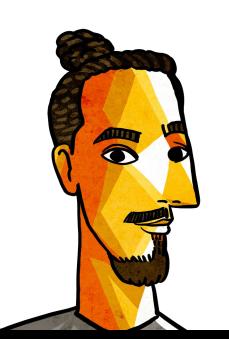

#### I love useless stuff

### https://github.com/moul

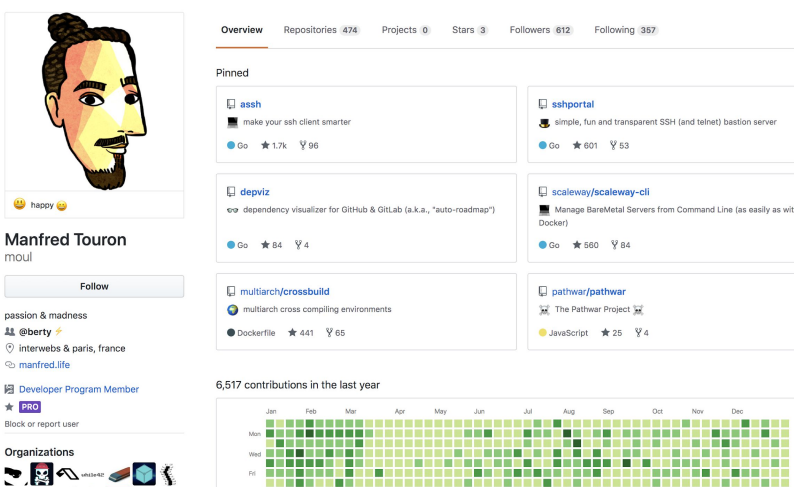

Less **THE III** More

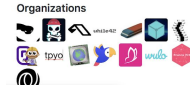

passi

Block

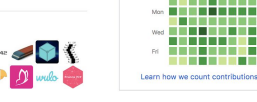

#### **Music Paint**

<https://github.com/moul/music-paint>

<https://www.youtube.com/watch?v=NnFLjeDNbBI>

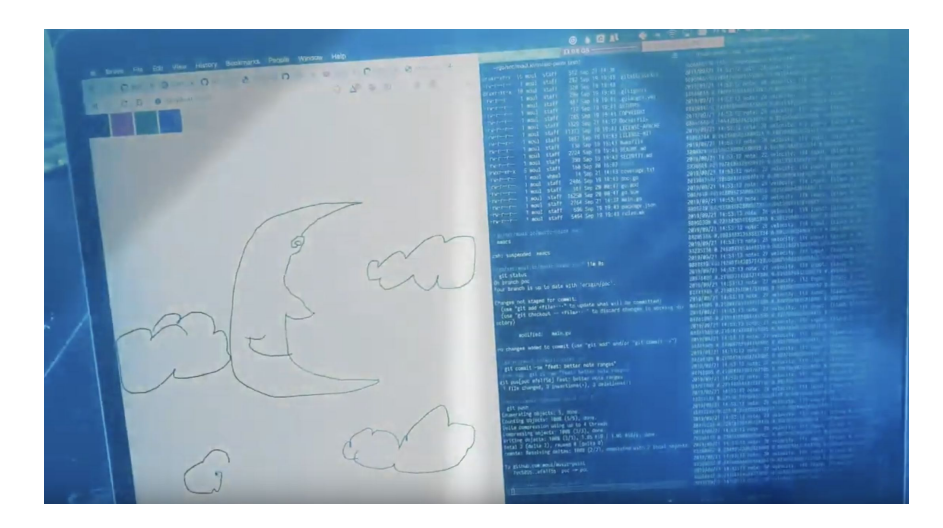

## **OSS dans la vraie vie**

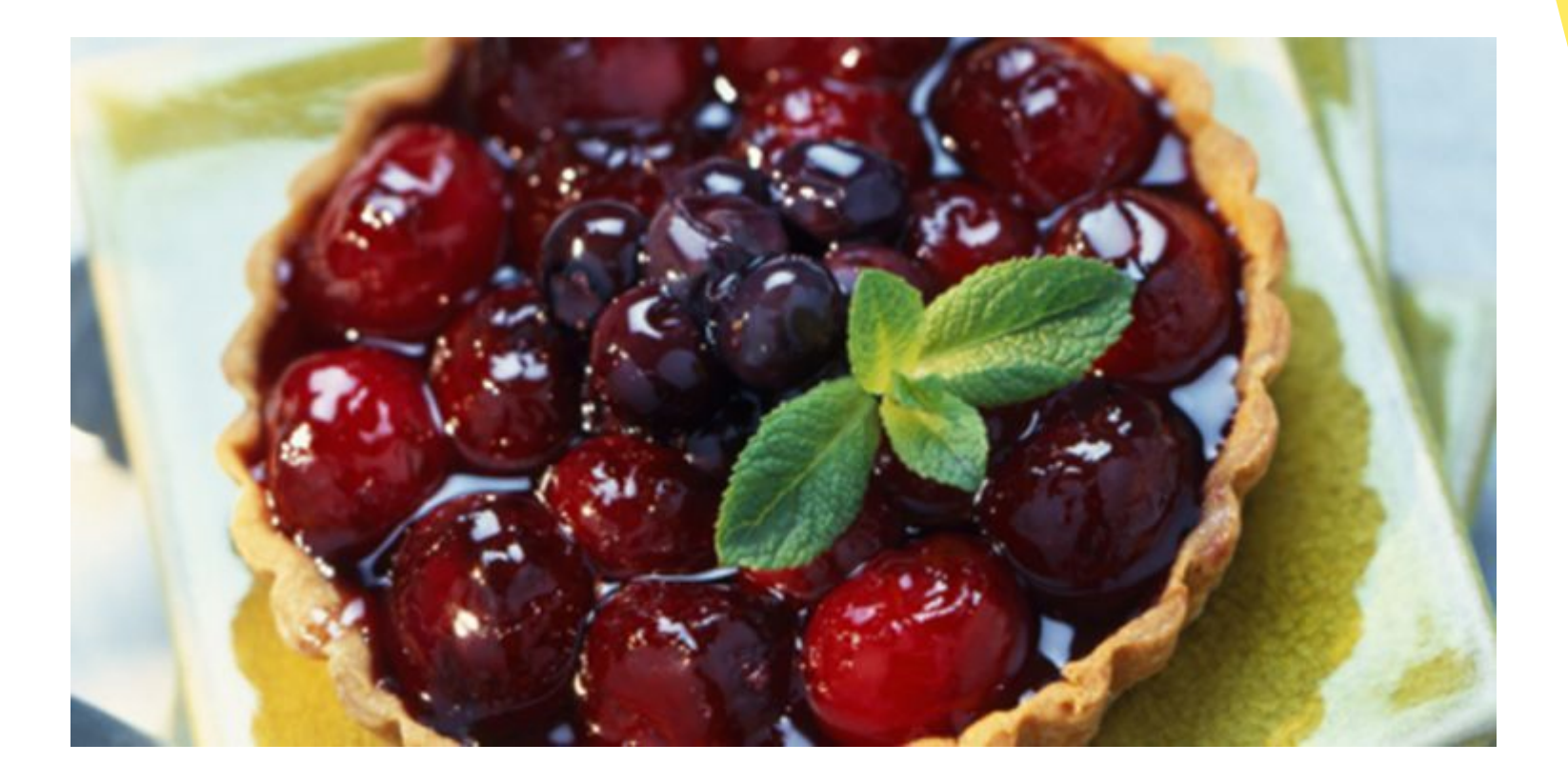

## **Tarte à la cerise**

Vous apportez une tarte aux cerises à une soirée:

- Tout le monde goûte la tarte
- La tarte est un succès ! Ils vous demandent la recette que vous leur fournissez
- Un ami, Alex, qui est chef pâtissier, suggère de réduire le sucre
- Une autre amie, Lisa, demande à l'utiliser pour un dîner la semaine prochaine

Source:<https://opensource.guide/fr/starting-a-project/>

## **Tarte à la cerise**

Vous apportez une tarte aux cerises à une soirée:

- Tout le monde goûte la tarte **(***utiliser***)**
- La tarte est un succès ! Ils vous demandent la recette que vous leur fournissez **(***voir***)**
- Un ami, Alex, qui est chef pâtissier, suggère de réduire le sucre **(***modifier***)**
- Une autre amie, Lisa, demande à l'utiliser pour un dîner la semaine prochaine **(***distribuer***)**

Source:<https://opensource.guide/fr/starting-a-project/>

### **Tarte à la cerise au restaurant**

- Vous vous rendez dans un restaurant et commander une tranche de tarte aux cerises.
- Vous devez payer des frais pour manger la tarte.
- Le restaurant ne vous donnera probablement pas leur recette.
- Si vous avez copié leur tarte exactement et l'avez vendue sous votre propre nom, le restaurant pourrait prendre des mesures contre vous.

Source:<https://opensource.guide/fr/starting-a-project/>

## **Open Source vs Logiciel libre?**

#### $\overline{\nabla}$  TALK / PANEL #2

Public Domain Day - Free licenses: lessons learned (Creative Commons, Wikimedia)

#### **图 PROJECTION**

□ 09 January 2020 ① 8:00PM - 9:30PM R Q Projection 2 P2P Festival

#### Hacking for the Commons - A documentary about Free Software and Open Knowledge

La bataille du Libre is a new documentary directed by Phillipe Borrel and produced by Temps noir. The film deals with issues related to Open Source and free software. "Wheter in various fields of society like medical, finance, industrial, education, and even agriculture, almost no activity sector has escaped the strong hold of computer code. We depend on it in any human activity sector in which knowledge is key. And in the process we lose more and more of our autonomy because most of the software programs we use, without knowing it, are proprietary: their computer code being protected by patents owned by major corporations that earn disproportionate income from them. However, in the case of open source software, it can be freely used, copied, shared, and even improved by all. Open Source

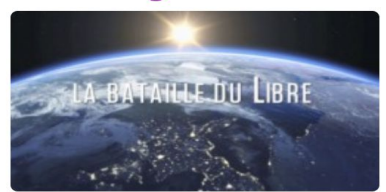

Paris P2P **Festival #0** 

advocates then see the issue as philosophical and political, as well as a societal choice, while their contributing and emancipatory practice to software development start to disseminate much outside of IT and into public interest and the general good."

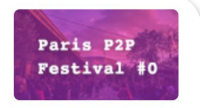

# **Pourquoi opter pour l'OSS?**

### **Pour soi**

- ➔ La perfection n'existe pas
- **→** Gain de temps dans un projet
- ➔ Prendre confiance sur ce que l'on fait
- **→** Evoluer et apprendre

#### Je suis **OSS by design et OSS first**

## **Pour les autres**

- **→** Collaboration
- ➔ Adoption
- → Remixage
- ➔ Transparence

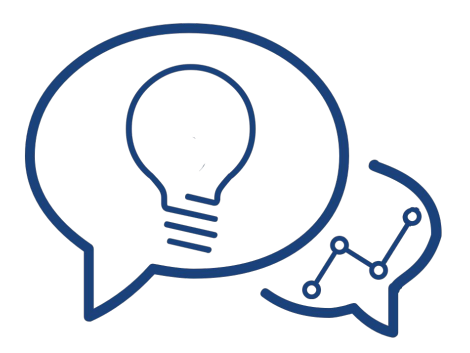

#### **Entre soi et les autres**

- **→** Rencontres
- ➔ Relation d'amitié

<https://github.com/moul/amiga-ball>

- $\rightarrow$  En tant que recruteur
	- Reflète un état d'esprit
	- ◆ Le code ne ment pas
	- ◆ Se focalise sur l'essentiel
	- ◆ Recommandation

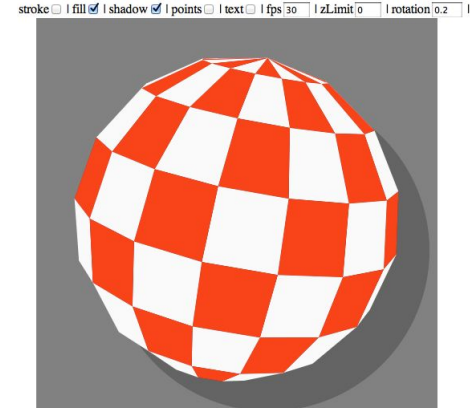

## **Les acteurs de l'Open Source**

Triangulation entre :

- **- Créateur**
- **- Contributeur**
	- Débutant
	- Expert
- **- Utilisateur final**
	- Débutant
	- Expert

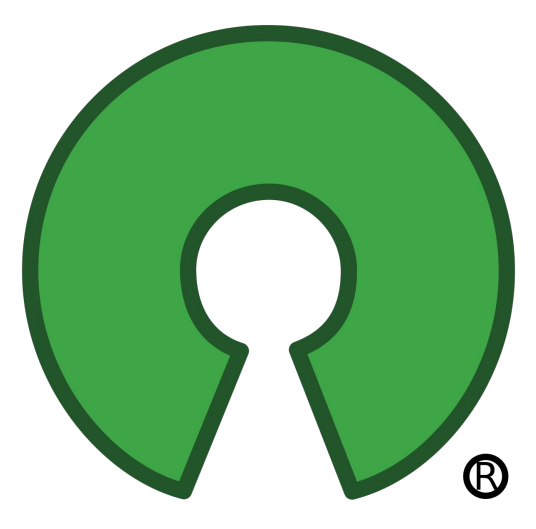

## **Grande Majorité : Projet avec seulement un créateur**

Pour recevoir des contributions:

- $\rightarrow$  Se faire connaitre
- $\rightarrow$  Etre beginner-friendly
- ➔ Accessible aux développeurs avancés
- $\rightarrow$   $\hat{F}$ tre accessible facilement
- $\rightarrow$  Être disponible

## **Se faire connaitre**

- ➔ S*avoir faire vs faire savoir* !
- ➔ N'ayez pas peur d'embêter les gens
- ➔ Préliminaire : Le choix des titres , tags et des descriptions
- $\rightarrow$  SEO
- ➔ Faire de la publicité :
	- ◆ Twitter
	- ◆ Dans les listes : awesome-xxx

## **Etre beginner-friendly**

- $\rightarrow$  Faites un README digne de ce nom!
	- ◆ Document unique avec informations basiques, changelog, roadmap, liens… tout ce qui est intéressant
	- ◆ Soignez vos screenshots / gif et lien vers des démo
	- Distinguer une doc light et avancée
	- Donner des informations essentielles
- $\rightarrow$  Réduire les frictions
- → Etre SEO-friendly
- $\rightarrow$  Control-F friendly
- ➔ Bonus: avoir un moyen de se synchroniser (ex: gitter, hackmd...)

### Accès aux dev avancés

- A Le plus de documentation possible !
- $\rightarrow$  Ne pas documenter dans le code
- $\rightarrow$  Favoriser les commentaires
- $\rightarrow$  Si API : swagger

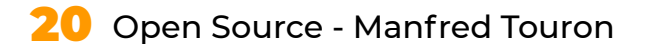

### **Etre accessible**

- $\rightarrow$  Chats (type Gitter.im)
- ➔ Messagerie (discord, matrix, Slack) surtout si communauté importante
- ➔ Utiliser les issues GitHub comme un forum

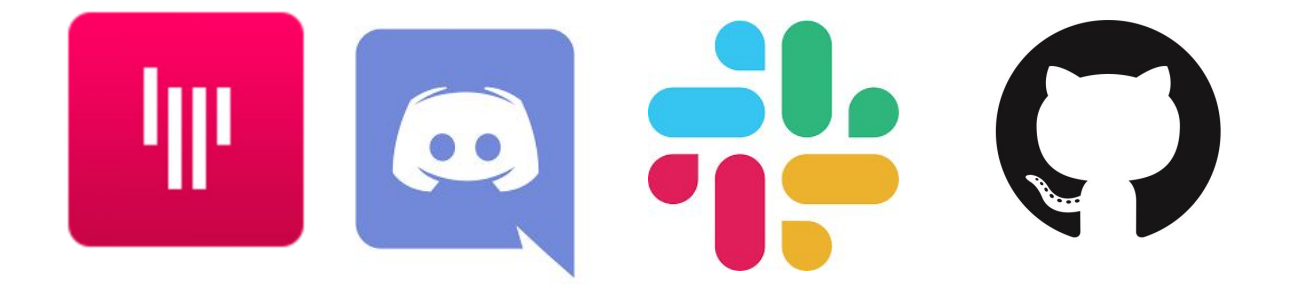

## Courbe d'Adoption

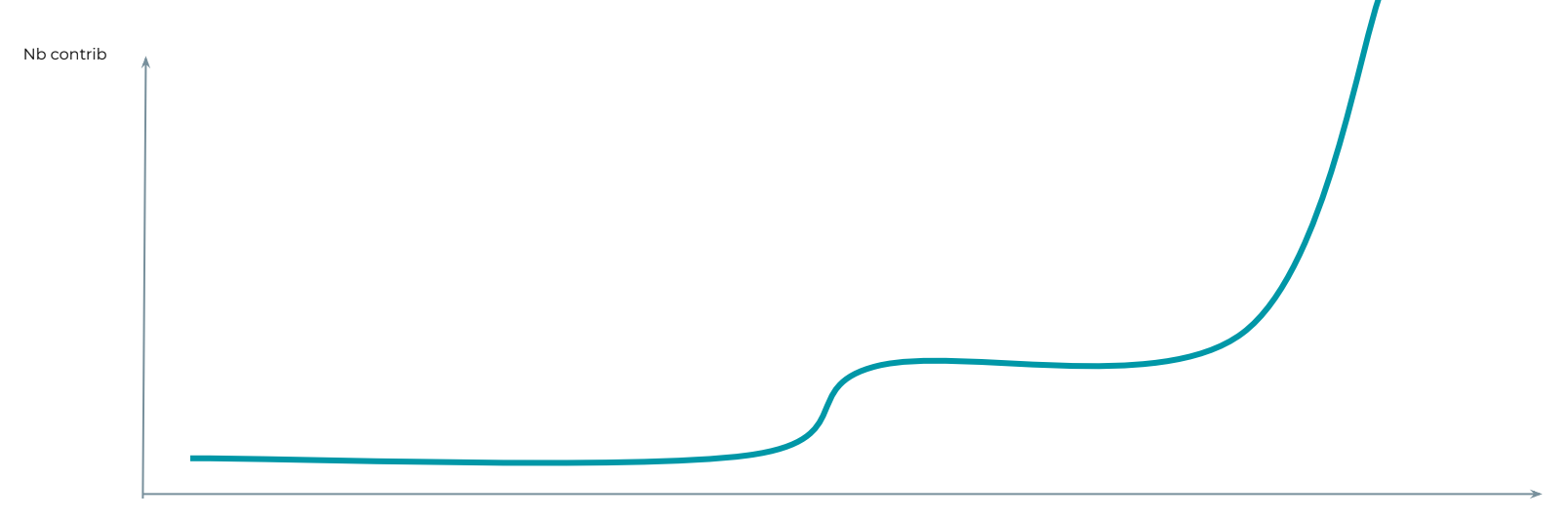

Temps

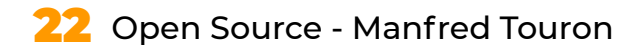

## **Courbe d'Adoption**

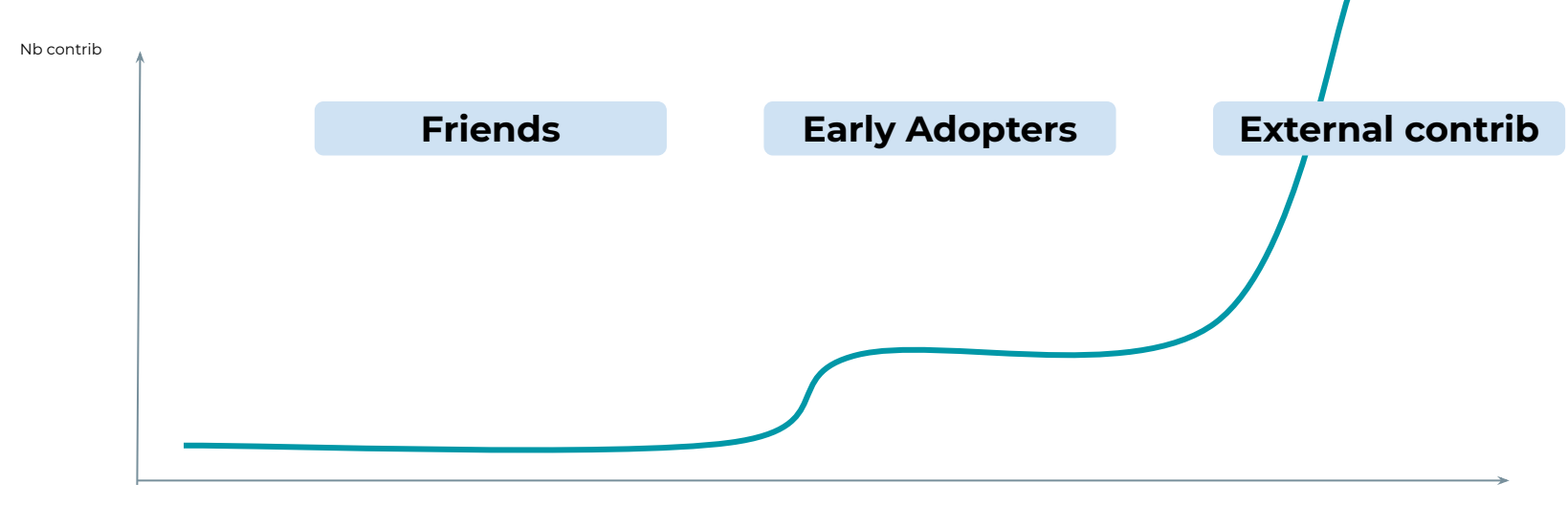

Temps

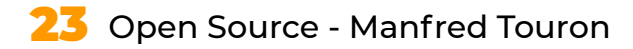

## **Courbe d'Adoption**

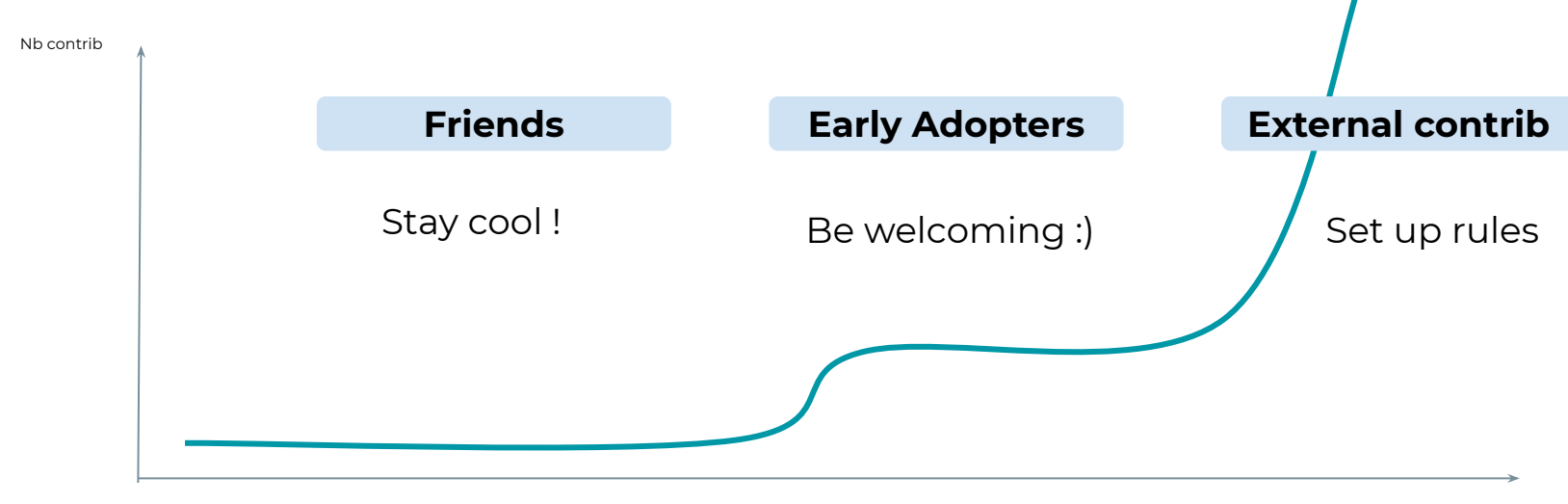

Temps

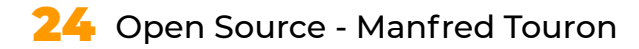

# **Any Questions?**

## Thank you, and feel free to contact me! Manfred Touron

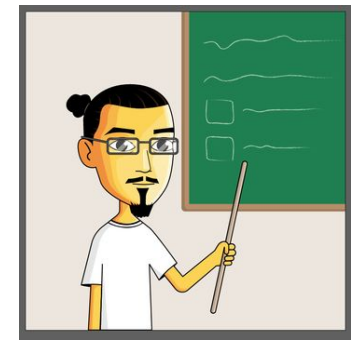

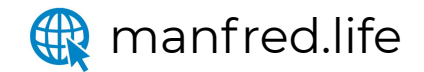

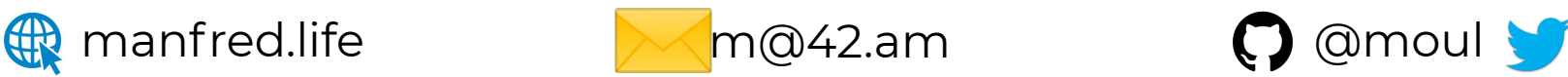

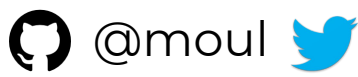

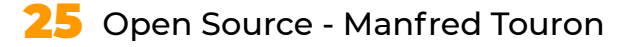